# Учебная практика

Adobe Photoshop CS2 – создание рекламного флайера

ФИО

Школа

1

#### Выберите из списка вид деятельности фирмы для которой Вы будете выполнять работу – создание рекламного флайера.

- 1. Туристическая фирма
- 2. Спортивный магазин
- 3. Интернет магазин по продаже оргтехники
- 4. Оздоровительный комплекс
- 5. Кафе
- 6. Центр обучения иностранному языку
- 7. Ремонт и продажа ноутбуков
- 8. Автосалон
- 9. Журнал о компьютерных играх
- 10. Рекламная фирма

Выбранный вариант – выделите цветом

Проведите исследование конкурентов в области деятельности фирмы, которую Вы выбрали.

- 1. Найдите в интернете представительства фирм, занимающиеся аналогичным бизнесом. Три скриншота сохраните на следующих слайдах презентации (слайды 1-3).
- 2. Одновременно выписывайте слоганы рекламные лозунги, которые как Вы думаете могут подойти (слайд 4 )
- 3. Организуйте папку и сохраняйте изображения, которые как Вы думаете могут Вам пригодится при создании флаера

### Исследование конкурентов скриншоты

### Исследование конкурентов - Последование конкурентов - Последование конкурентов - Последование и скриншоты

### Исследование конкурентов - 3 скриншоты

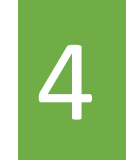

# Исследование конкурентов - слоганы <sup>4</sup>

Список слоганов:

- 1.
- 2.
- 3.
- 4.

### Придумайте имя фирмы, контактные данные (адрес, телефон, сайт)

Фирма

#### Создайте логотип, воспользовавшись онлайн сервисом и скопируйте его в презентацию (как скриншот)

https://www.logaster.ru/

Создайте флайер в программе Adobe Photoshop CS2, сохраните его как jpg и добавьте на слайд этой презентации.

Рекомендации:

РАЗМЕР - 148 мм на 210 мм (1748 на 2480 пикселей, это размер А5, половинка листа бумаги А4). РАЗРЕШЕНИЕ 300 пикселей на дюйм, РЕЖИМ для печати CMYK

Изображения, которые Вы подбирали для использования в рекламном листке могут оказаться неподходящего качества, тогда найдите в интернете аналогичные нужного качества, задавая в поисковике ключевые слова - девушка улыбается, туристы, город вид сверху … Для учебной практики Вы можете выбрать любые изображения. При создании реальной рекламы необходимо отслеживать вопрос авторства или использовать фотографии или изображения, сделанные Вами.